## Program studiów cz.1

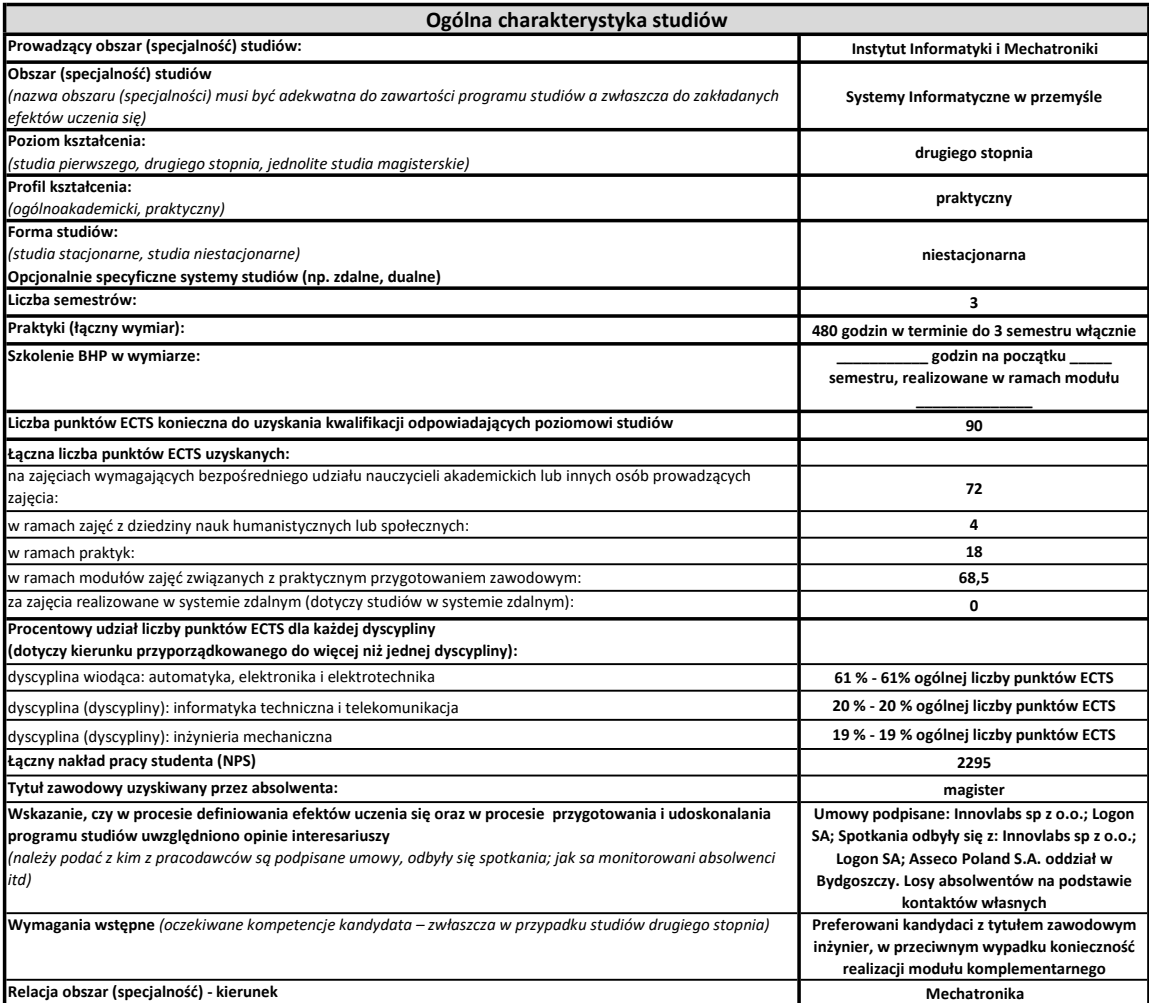

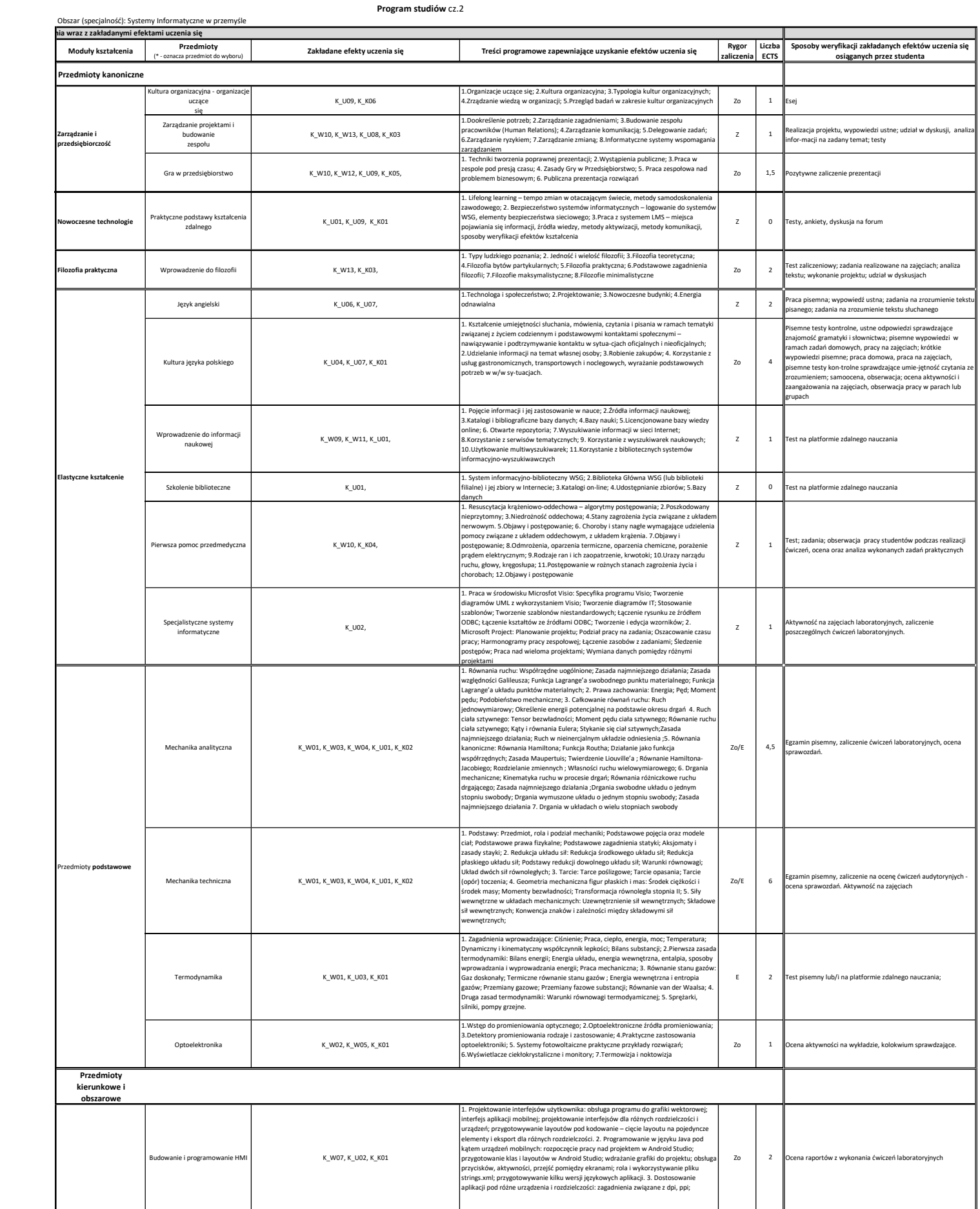

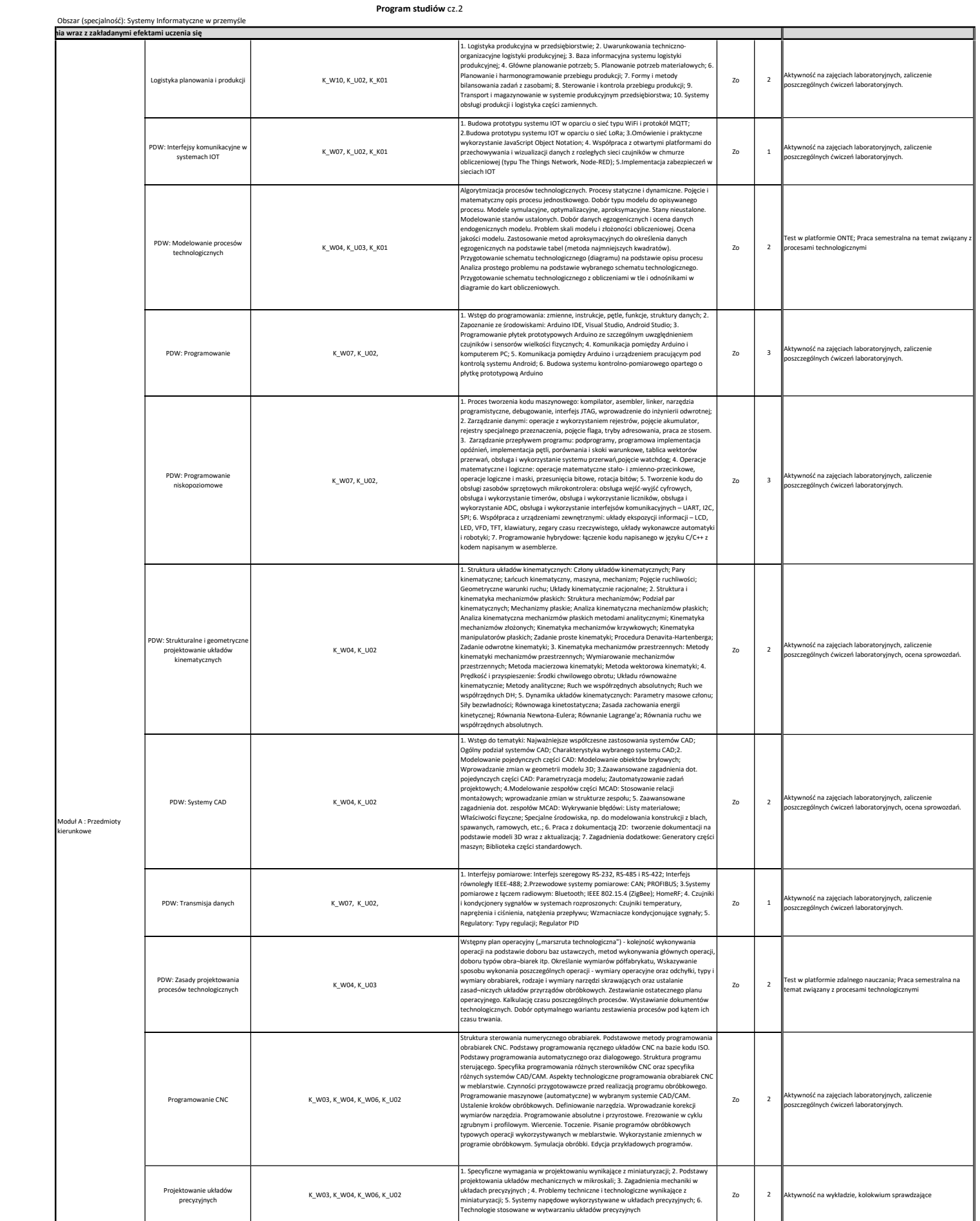

## Program studiów cz.2

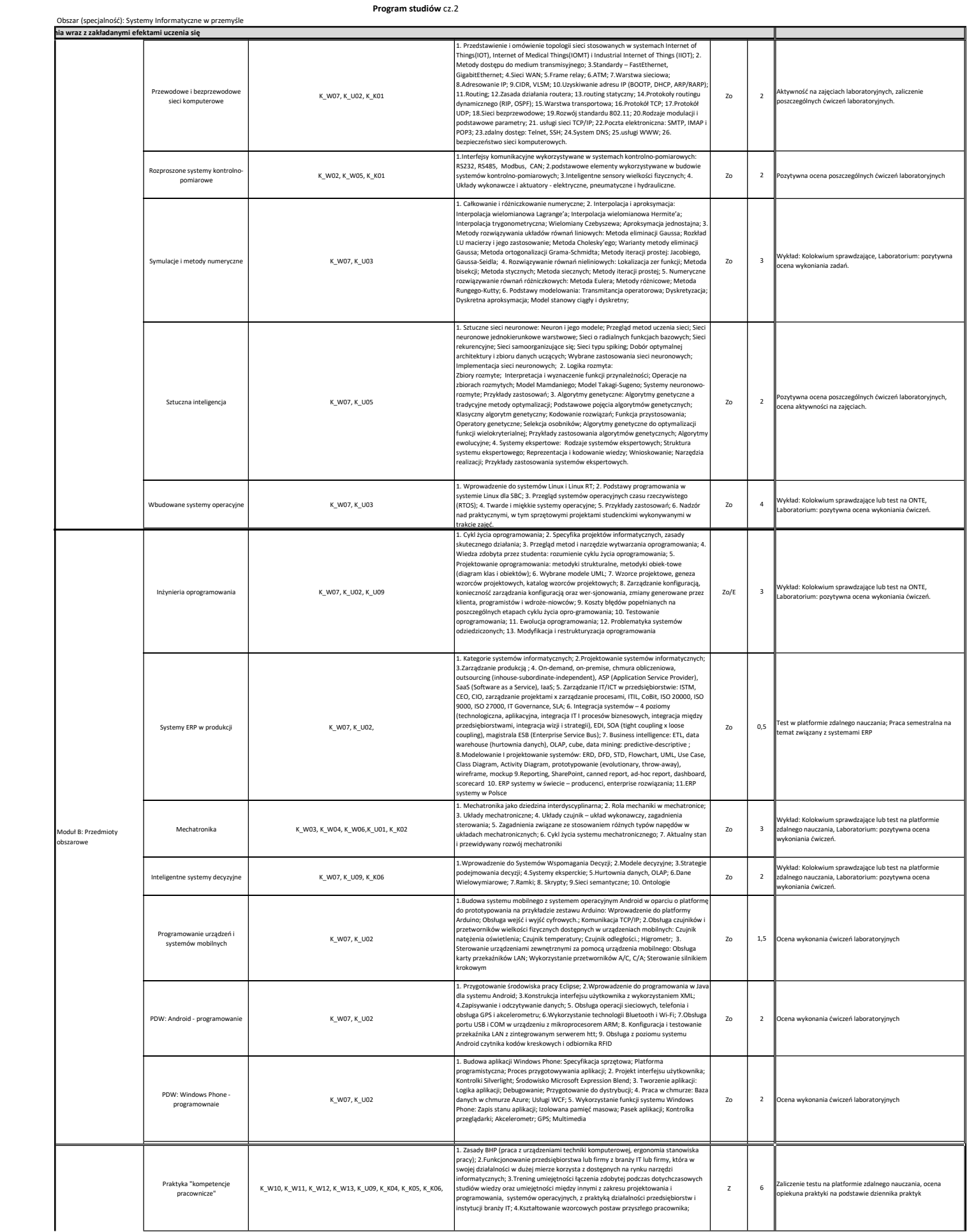

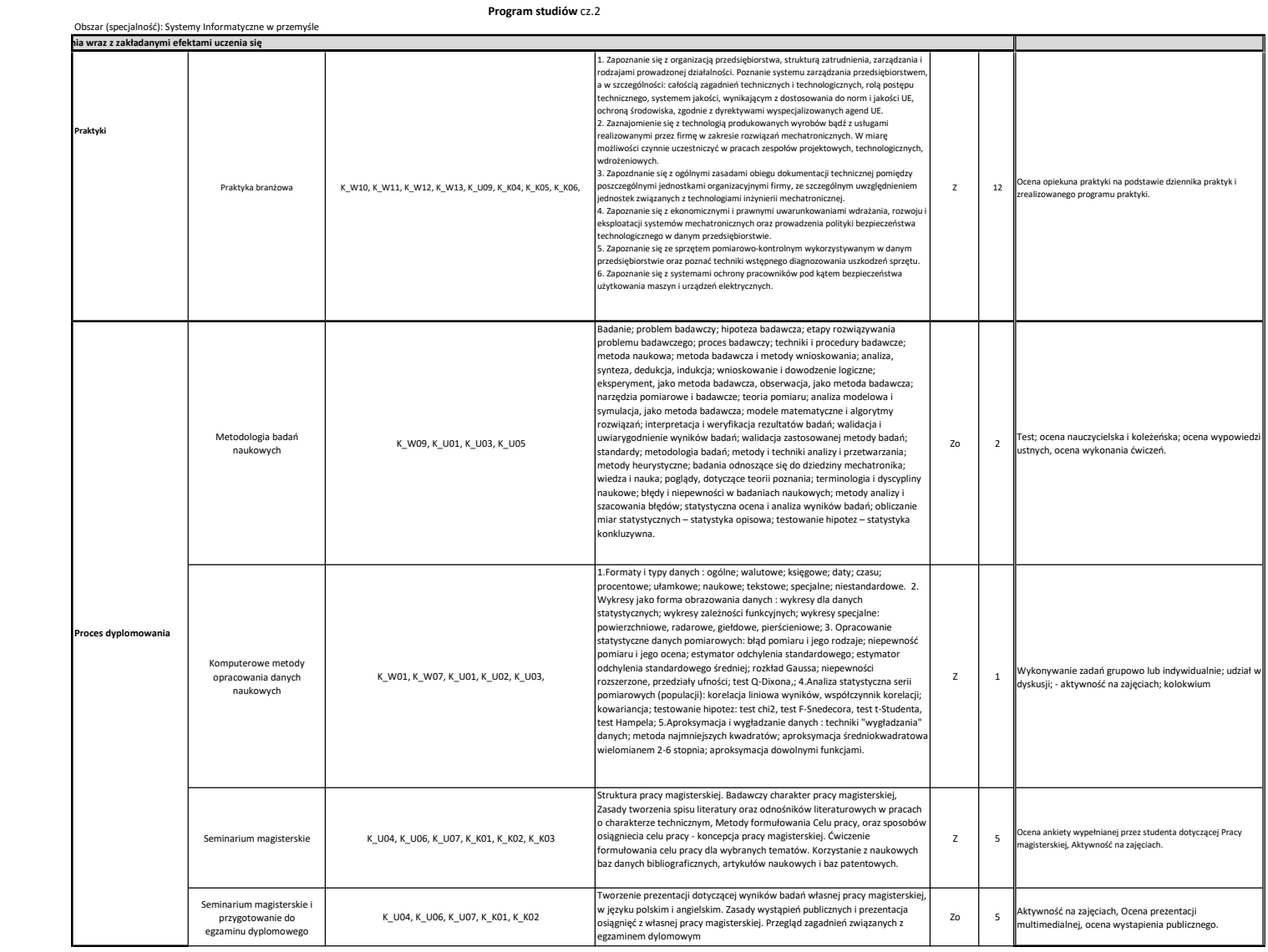